# XML 文書を単一の 2 列のテーブルに変換する手法およびその効果

綿部 良介†

三菱電機(株) 先端技術総合研究所†

# **1.** 概要

XML(Extensible Markup Language)文書は情報系シ ステムに広く流通しており,今後は組込み機器を 情報系システムに融合させるシステムが求められ る.そのため,XML 文書を効率的に操作できる手 法が求められている.XML 文書をテーブルに変換 する手法は従来から提案されてきた[1][2]が、殆ど の手法でスキーマを必須としており,しかもテー ブルが複数にまたがってしまうという課題があり, 組込み機器への適用が困難である.XML 文書の特 徴の 1 つに半構造のデータを自由に記述できるこ とが挙げられ,例えば組込み機器など,スキーマ を必要としない XML 文書を扱う場面は多い. 39-2<br>
2012-2<br>
2012-2<br>
XMLL 文書を単一の2列のテープルに変換す<br>
39-2<br>
XMLL 文書を単一の2列のテープルに変換す<br>
39-2<br>
348 2<br>
XMLUNemside Markop Languageの変換情報系と解作されて、<br>
348<br>
2012-2 (10) 39-2 (10) 39-2 精神を得ると解決する。本体は2012<br>
4 機能を得ると、XML 文書を用いるが、からプライスを解決する。<br>
4

 そこで筆者は XML 文書の制約を利用して,スキ ーマを必要としない検証済み XML 文書を,元の XML 文書に復元可能な単一の 2 列のテーブルに変 換する手法を提案する.また,本手法を用いたと きの XML 文書の圧縮効果,S/W による XML 文書 操作時のメモリ削減効果についてそれぞれ示す.

# **2.** 手法

本手法では以下の 3 つの前提条件を設定する.

(1)登場するノードとして,基本的な 5 種類である 「空でない要素」「空要素」「属性」「要素のテ キスト」「属性のテキスト」を考える.「XML 宣 言」「処理命令」「CDATA(CharacterDATA)セクシ ョン」「コメント」「文字参照」「エンティティ 参照」のノードとして扱わない,これらは重要な ノードでないので問題はないと見られる.

(2) タブ, 改行などいわゆる ignorableWhiteSpace を ノードとして扱わない.これらは本来無視される 要素なので問題はない.

(3) XML 文書操作として一般的な API(Application Program Interface)である DOM(Document Object Model)では「属性」を「要素」の子ノードとして 扱わない.本手法では「属性」を「要素」の子ノ ードとして扱うが,この扱い方により「属性」の

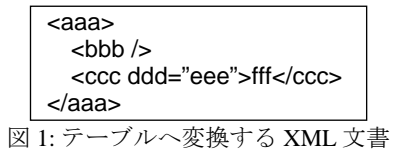

How to Translate an XML Document into single Table which Has Only 2 Lines, and the Effect of This Translattion

† Ryosuke Watabe

† Mitsubishi Electric Corp. Advanced Technology R&D Center

重複カウントや 0 回カウントのような,XML 文書 操作上の問題は発生しない.

 本章では図 1 の XML 文書を例題に,XML 文書 からテーブルへの変換、およびテーブルから XML 文書への復元をそれぞれ説明する.

# **2.1.** 変換手法

まず図 2 の表 A のように、各行の 1 列目にノー ドの名称を,各行の 2 列目に XML 文書で最上位の ノードであるルートノードの深さを 1,その子要素 の深さを 2,さらにその子要素の深さを 3,とした ときのノードの深さを,各行の 3 列目にノードの 種類を,ノードが登場する順にそれぞれ代入する. 次に表の情報量を減らすため, 図 2 の表 B のよ うに,表 A のノードの種類をビット On/Off で置換 する.具体的には「属性」「要素のテキスト」を ビット On に置換し,「空でない要素」「空要素」 「属性のテキスト」をビット Off に置換する. ここ でノードの種類に関する情報が欠落してしまうが, 後に示すようにこの情報は復元可能である.

最後にさらに表の情報量を減らすため、図 2の 表 C のように,表 B の 2 列目を 2 倍して, その値 に表 B の 3 列目のビットが On だったら 1 を足した 値を,表 C の 2 列目の値とする.この表 C が最終 的な変換である.

| 表 A |   |         | 表B  |   |        |  | 表C  |   |  |
|-----|---|---------|-----|---|--------|--|-----|---|--|
| aaa |   | 空でない要素  | aaa |   |        |  | aaa |   |  |
| bbb |   | 空要素     | bbb | 2 |        |  | bbb |   |  |
| CCC |   | 空でない要素  | CCC |   |        |  | CCC |   |  |
| ddd | 3 | 属性      | ddd | 3 | $\ast$ |  | ddd |   |  |
| eee |   | 属性のテキスト | eee |   |        |  | eee | 8 |  |
| fff | 3 | 要素のテキスト | fff |   | $\ast$ |  | fff |   |  |

図 2: XML 文書からテーブルへの変換

# **2.2.** 復元手法

 まず図 2 の表 C の 2 列目の値を 2 で割った商と 余りにより,表 C から表 B へ復元できる.

ここで, XML 文書には以下の制約がある.

・「要素のテキスト」「属性のテキスト」は子ノ ードを持たない.

・「属性」は必ず子ノードを持ち,それは「属性 のテキスト」である.

この制約に基づき図 3 のようなフローチャート を作成すると,ビット On の「属性」「要素のテキ スト」,ビット Off の「空でない要素」「空要素」

「属性のテキスト」の 5 種類を一意に分類できる.

従って,図 2 の表 B から表 A へも復元できる.図 2 の表 A から図 1 へ復元できることは自明である.

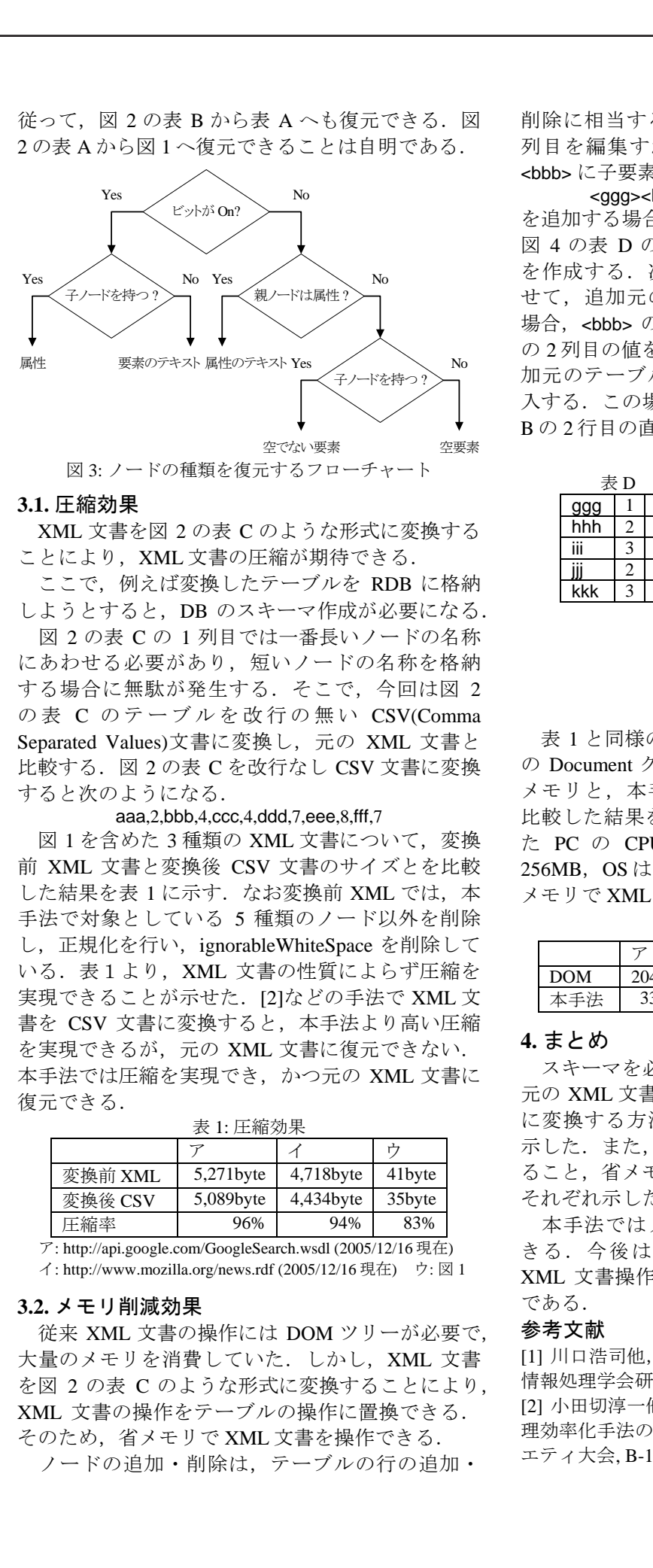

## **3.1.** 圧縮効果

XML 文書を図 2 の表 C のような形式に変換する ことにより、XML 文書の圧縮が期待できる.

 ここで,例えば変換したテーブルを RDB に格納 しようとすると、DB のスキーマ作成が必要になる. 図 2 の表 C の 1 列目では一番長いノードの名称 にあわせる必要があり,短いノードの名称を格納 する場合に無駄が発生する.そこで,今回は図 2 の表 C のテーブルを改行の無い CSV(Comma Separated Values)文書に変換し, 元の XML 文書と 比較する.図 2 の表 C を改行なし CSV 文書に変換 すると次のようになる.

aaa,2,bbb,4,ccc,4,ddd,7,eee,8,fff,7

|図 1 を含めた 3 種類の XML 文書について,変換 前 XML 文書と変換後 CSV 文書のサイズとを比較 した結果を表 1 に示す. なお変換前 XML では、本 手法で対象としている 5 種類のノード以外を削除 し、正規化を行い、ignorableWhiteSpace を削除して いる. 表1より, XML 文書の性質によらず圧縮を 実現できることが示せた.[2]などの手法で XML 文 書を CSV 文書に変換すると,本手法より高い圧縮 を実現できるが、元の XML 文書に復元できない. 本手法では圧縮を実現でき,かつ元の XML 文書に 復元できる.

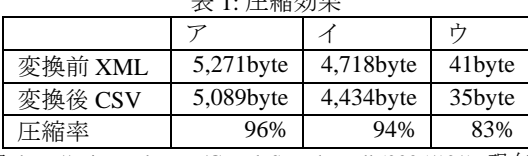

表 1: 圧縮効果

ア: http://api.google.com/GoogleSearch.wsdl (2005/12/16 現在)

イ: http://www.mozilla.org/news.rdf (2005/12/16 現在) ウ: 図 1

# **3.2.** メモリ削減効果

 従来 XML 文書の操作には DOM ツリーが必要で, 大量のメモリを消費していた. しかし, XML 文書 を図 2 の表 C のような形式に変換することにより, XML 文書の操作をテーブルの操作に置換できる. そのため,省メモリで XML 文書を操作できる.

ノードの追加・削除は,テーブルの行の追加・

削除に相当する.ノードの編集は,テーブルの 1 列目を編集すればよい. 例えば、図 1 のノード <bbb> に子要素として新たにノード群

<ggg><hhh>iii</hhh><jjj>kkk</jjj></ggg>

を追加する場合を考える.まず **2.1.**節の手法により, 図 4 の表 D のように追加元のノード群でテーブル を作成する. 次に、追加先のノードの深さに合わ せて,追加元のノード群の深さを変更する.この 場合,<bbb> の深さが 2 なので表 E のように表 D の2列目の値をそれぞれ2大きくする.最後に、追 加元のテーブルを追加先のノードの行の直後に挿 入する. この場合, 表 F のように表 E を図 2 の表 B の 2 行目の直後に挿入する. 表 F

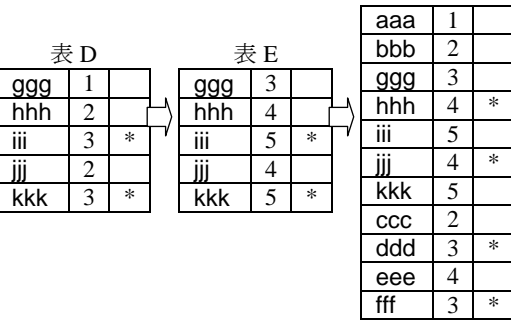

図 4: ノード追加の例

 表 1 と同様の 3 種類の XML 文書について,Java の Document クラスでの DOM ツリー展開に必要な メモリと,本手法のテーブルに必要なメモリとを 比較した結果を表 2 に示す. なお、測定に利用し た PC の CPU は PentiumIII 800MHz , RAM は 256MB, OS は Fedora Core 1 である. 表 2 より, 省 メモリで XML 文書を操作できることが示せた.

表 2: メモリ削減効果

| DOM | 204,624byte | 194,168byte | 172,856byte |
|-----|-------------|-------------|-------------|
| 本手法 | 33,454 byte | 26,928byte  | 60byte      |

## **4.** まとめ

 スキーマを必要としない検証済み XML 文書を, 元の XML 文書に復元可能な単一の 2 列のテーブル に変換する方法,および復元する方法をそれぞれ 示した.また、本手法により XML 文書を圧縮でき ること,省メモリで XML 文書を操作できることを それぞれ示した.

 本手法ではノードの名称と構造を完全に分離で きる.今後はこの特徴を用いて,本手法による XML 文書操作時の性能について検証を進める予定 である.

## 参考文献

[1] 川口浩司他,インメモリ XML データベースの開発, 情報処理学会研究報告 Vol.2003, No.78, pp9-16, 2003 [2] 小田切淳一他,大容量 XML 文書に対するデータ処 理効率化手法の評価,2003 年電子情報通信学会ソサイ エティ大会, B-16-8